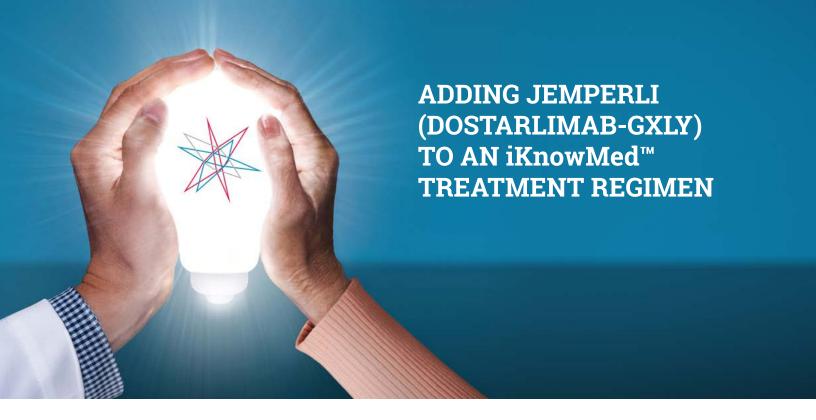

#### **INDICATIONS**

- JEMPERLI, in combination with carboplatin and paclitaxel, followed by JEMPERLI as a single agent, is indicated for
  the treatment of adult patients with primary advanced or recurrent endometrial cancer (EC) that is mismatch repair
  deficient (dMMR), as determined by an FDA-approved test, or microsatellite instability-high (MSI-H).
- JEMPERLI, as a single agent, is indicated for the treatment of adult patients with dMMR recurrent or advanced:
  - EC, as determined by an FDA-approved test, that has progressed on or following prior treatment with a platinumcontaining regimen in any setting and are not candidates for curative surgery or radiation, or
  - solid tumors, as determined by an FDA-approved test, that have progressed on or following prior treatment and
    who have no satisfactory alternative treatment options. This indication is approved under accelerated approval
    based on tumor response rate and durability of response. Continued approval for this indication may be contingent
    upon verification and description of clinical benefit in a confirmatory trial(s).

#### IMPORTANT SAFETY INFORMATION

#### Severe and Fatal Immune-Mediated Adverse Reactions

- Immune-mediated adverse reactions, which can be severe or fatal, can occur in any organ system or tissue and can occur at any time during or after treatment with a PD-1/PD-L1-blocking antibody, including JEMPERLI.
- Monitor closely for signs and symptoms of immune-mediated adverse reactions. Evaluate liver enzymes, creatinine, and thyroid function tests at baseline and periodically during treatment. For suspected immune-mediated adverse reactions, initiate appropriate workup to exclude alternative etiologies, including infection. Institute medical management promptly, including specialty consultation as appropriate.

Please see additional <u>Important Safety Information</u> on pages 8-10 and full <u>Prescribing Information</u>.

dMMR = mismatch repair deficient. iKnowMed is a trademark of US Oncology, Inc.

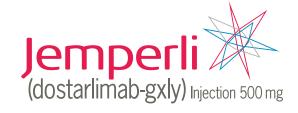

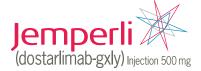

## **ABOUT THIS GUIDE**

This electronic medical record (EMR) guide is intended to help health care providers (HCP) who want to create treatment Regimens that include JEMPERLI (dostarlimab-gxly) or want to add JEMPERLI to an existing treatment Regimen. Treatment Regimens group together order sets for medications, lab testing, procedures, and other aspects of care based on the patient's diagnosis and condition. It is important to evaluate oncology treatment plans frequently as treatment options, such as JEMPERLI, become available.

This guide does not constitute guidance for treatment or medical advice. It is the responsibility of the HCP to select a treatment based on their independent medical judgment and the needs of each individual patient.

The examples and instructions listed in this guide are based on the most recent version of iKnowMed. Locations, illustrations, and terminology are subject to change with system updates. This guide is meant to serve as an overview only and should not replace detailed instructions provided to you by your internal or external EMR support resources. GSK makes no claims or warranties about the applicability or appropriateness of this information. This guide has not been reviewed or endorsed by iKnowMed. GSK does not endorse or recommend any EMR system.

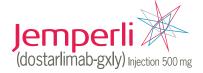

# EMR REGIMENS HELP SIMPLIFY ONCOLOGY WORKFLOWS

Treatment Regimens are commonly used to help facilitate patient care. After the initial release of a treatment Regimen by a medical society, the iKnowMed system may benefit from a clinical update. The optimization of treatment Regimens is a common process and provides an opportunity to incorporate treatment updates. Treatment Regimens are typically modified at the health system level to help reduce treatment variation. Typically, an oncology practice will conduct a clinical review process to confirm and approve a suggested Regimen optimization. Various stakeholders may participate in reviewing treatment Regimen optimization requests prior to the approval.

As new tests, treatments, and protocols evolve, it may be appropriate to adjust patients' existing treatment plans and monitoring. With appropriate permissions, users can modify existing treatment Regimens for ease in adding orders to an existing treatment Regimen.

As treatment options such as JEMPERLI become available, it may be necessary to create a new Regimen or to update an existing Regimen to remove system obstacles to prescribe JEMPERLI for its approved indications. Updating relevant Regimens to include JEMPERLI communicates to the care team that it is available to order for appropriate patients.

NOTE: If JEMPERLI is not available for selection in iKnowMed, the practice may need to run a drug database update. As a backup option, the practice EMR Support/IT Team may be able to manually add JEMPERLI, subject to the practice's business rules for drug database maintenance.

# CREATING OR EDITING A TREATMENT REGIMEN

Upon request and approval from the Clinical Team, the practice IT Team creates treatment Regimens that include the necessary orders for a given course of treatment. When an HCP assigns a protocol to a patient, it becomes the patient's treatment Regimen. Treatment Regimens can be saved in an HCP's individual library—and can be optionally shared publicly with others in the practice or in the entire health system.

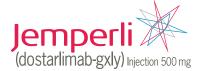

### **EDITING AN EXISTING REGIMEN**

### **Creating a Regimen Template**

Custom Regimen Templates can be created only with full permissions. However, a Regimen Template can be created using a copy of an existing Regimen. Copying a Regimen Template is the method described in this guide.

- From the Manage menu, select Regimen Templates.
- In the Reference Name or Display Name field, select the Regimen to copy from. For example, dMMR.

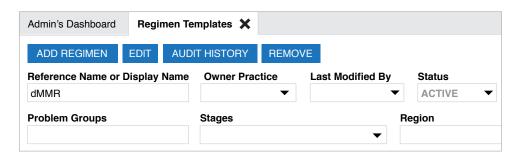

Regimen Template Search

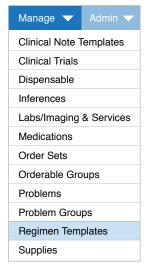

Example of the Manage, Regimen Menu Templates Option

- 3. Select Copy Regimen.
- Update the Reference Name (internal) and the Display Name; select Save.
- From the Regimen Search Rules
   Problem Associations section,
   search for and select the
   problems for which the Regimen
   is appropriate.
- Define Regimen Rule detail:
   Problem Groups, Region, and Location as appropriate for the practice. Select Save.
- 7. Select Add Rule.

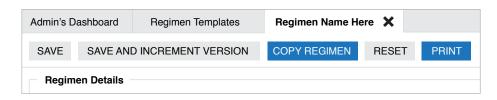

Copy Regimen Option

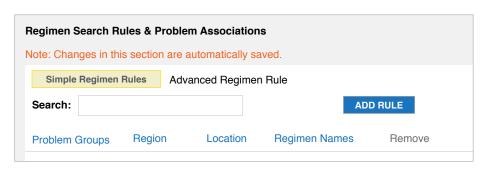

Assigning Problem Associations

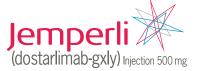

## Creating a New Regimen Template (cont.)

- 8. Complete Regimen details:
  - Select Status "Suspended" until testing is completed, then set to Active
  - Select the appropriate Regimen Type
- Review and update patient education information URLs and reference citation links as appropriate and save the edits.
- Select Save to save Regimen information before editing the medication information.

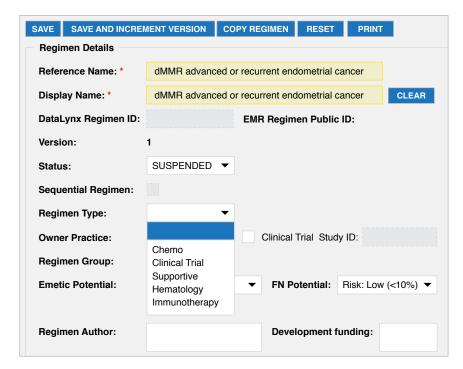

**Entering Regimen Details** 

## Updating the New Regimen

- Remove items from the originally copied Regimen that are not appropriate for this Regimen.
- In the Regimen Items list, add items to the Regimen. From the appropriate Treatment Group, select on the right side of the Treatment Group.

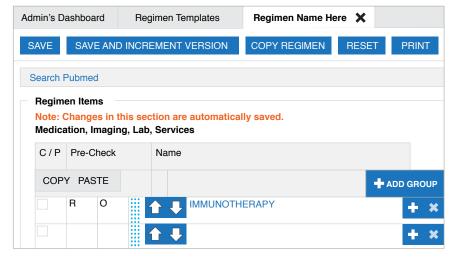

**Updating Regimen Items** 

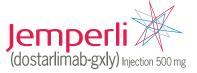

## Updating the New Regimen (cont.)

- 3. Search for and select JEMPERLI; select **Save** to add to the template.
- 4. Select the medication item and add medication details as appropriate.
- Select Formula Dose to enter appropriate dosing instructions based on the appropriate indication.
  - Administration:
    For Preparation
    and Administration,
    please refer to
    the <u>Prescribing</u>
    Information
- 6. Select **Save** to create the new Regimen.

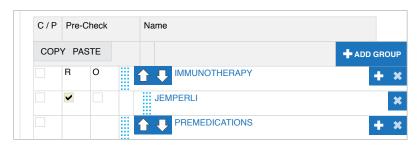

Example of a Medication Added to the Regimen

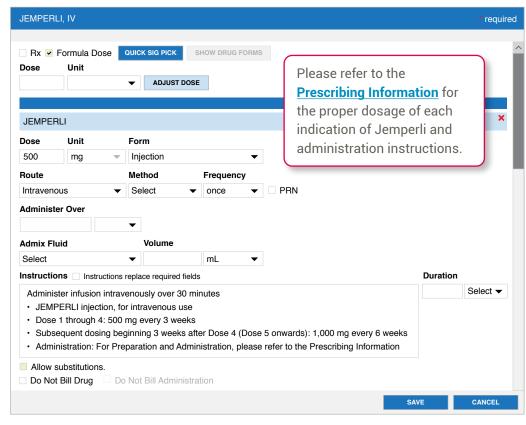

Adding Dosage Details and Instructions to the Regimen

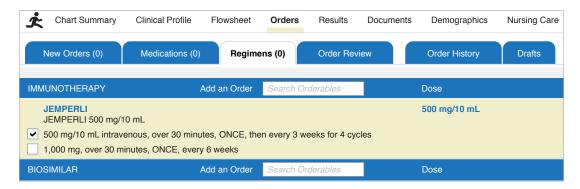

Example of the Regimen in the Patient Chart

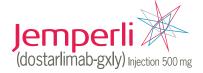

## Creating an Order Panel to Add to a New or Existing Regimen

- 1. Select **Manage**, **Order Sets** to create or add lab orders and patient education orders for dMMR advanced or recurrent endometrial cancer.
- Choose Add Order Set. Name the Order Set.
- 3. Define the panel, using detail below, then **Save**.
  - Type of Order Panel
  - Order type of New Orders

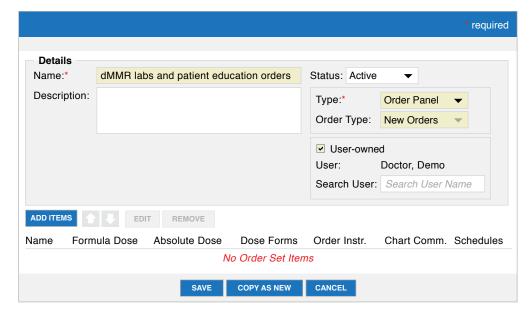

Example of Creating an Order Panel

- Select the newly created Order Panel to add appropriate items. Select Add Items.
- 5. Search for and select lab orders.
- 6. Include other orders as desired.
- 7. Select Save.

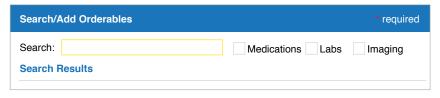

Example of Orderables Search

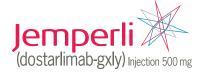

#### **INDICATIONS**

- JEMPERLI, in combination with carboplatin and paclitaxel, followed by JEMPERLI as a single agent, is indicated for the treatment of adult patients with primary advanced or recurrent endometrial cancer (EC) that is mismatch repair deficient (dMMR), as determined by an FDA-approved test, or microsatellite instability-high (MSI-H).
- JEMPERLI, as a single agent, is indicated for the treatment of adult patients with dMMR recurrent or advanced:
  - EC, as determined by an FDA-approved test, that has progressed on or following prior treatment with a platinum-containing regimen in any setting and are not candidates for curative surgery or radiation, or
  - solid tumors, as determined by an FDA-approved test, that have progressed on or following prior treatment and who have no satisfactory alternative treatment options. This indication is approved under accelerated approval based on tumor response rate and durability of response. Continued approval for this indication may be contingent upon verification and description of clinical benefit in a confirmatory trial(s).

#### IMPORTANT SAFETY INFORMATION

#### **Severe and Fatal Immune-Mediated Adverse Reactions**

- Immune-mediated adverse reactions, which can be severe or fatal, can occur in any organ system or tissue and can occur at any time during or after treatment with a PD-1/PD-L1-blocking antibody, including JEMPERLI.
- Monitor closely for signs and symptoms of immunemediated adverse reactions. Evaluate liver enzymes, creatinine, and thyroid function tests at baseline and periodically during treatment. For suspected immunemediated adverse reactions, initiate appropriate workup to exclude alternative etiologies, including infection. Institute medical management promptly, including specialty consultation as appropriate.

## Severe and Fatal Immune-Mediated Adverse Reactions (cont.)

 Based on the severity of the adverse reaction, withhold or permanently discontinue JEMPERLI. In general, if JEMPERLI requires interruption or discontinuation, administer systemic corticosteroids (1 to 2 mg/kg/ day prednisone or equivalent) until improvement to ≤Grade 1. Upon improvement to ≤Grade 1, initiate corticosteroid taper and continue to taper over at least 1 month. Consider administration of other systemic immunosuppressants in patients whose immune-mediated adverse reaction is not controlled with corticosteroids.

#### **Immune-Mediated Pneumonitis**

JEMPERLI can cause immune-mediated pneumonitis, which can be fatal. In patients treated with other PD-1/PD-L1-blocking antibodies, the incidence of pneumonitis is higher in patients who have received prior thoracic radiation. Pneumonitis occurred in 2.3% (14/605) of patients, including Grade 2 (1.3%), Grade 3 (0.8%), and Grade 4 (0.2%) pneumonitis.

#### **Immune-Mediated Colitis**

 Colitis occurred in 1.3% (8/605) of patients, including Grade 2 (0.7%) and Grade 3 (0.7%) adverse reactions. Cytomegalovirus infection/reactivation have occurred in patients with corticosteroid-refractory immunemediated colitis. In such cases, consider repeating infectious workup to exclude alternative etiologies.

#### **Immune-Mediated Hepatitis**

 JEMPERLI can cause immune-mediated hepatitis, which can be fatal. Grade 3 hepatitis occurred in 0.5% (3/605) of patients.

#### **Immune-Mediated Endocrinopathies**

- Adrenal Insufficiency
  - Adrenal insufficiency occurred in 1.2% (7/605) of patients, including Grade 2 (0.5%) and Grade 3 (0.7%). For Grade 2 or higher adrenal insufficiency, initiate symptomatic treatment per institutional guidelines, including hormone replacement as clinically indicated. Withhold or permanently discontinue JEMPERLI depending on severity.

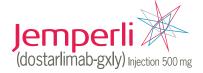

#### **IMPORTANT SAFETY INFORMATION (cont.)**

#### **Immune-Mediated Endocrinopathies (cont.)**

- Hypophysitis
  - JEMPERLI can cause immune-mediated hypophysitis. Grade 3 hypophysitis occurred in 0.4% (1/241) of patients receiving JEMPERLI in combination with carboplatin and paclitaxel. Grade 2 hypophysitis occurred in 0.2% (1/605) of patients receiving JEMPERLI as a single agent. Initiate hormone replacement as clinically indicated. Withhold or permanently discontinue JEMPERLI depending on severity.
- · Thyroid Disorders
  - Grade 2 thyroiditis occurred in 0.5% (3/605) of patients. Grade 2 hypothyroidism occurred in 12% (28/241) of patients receiving JEMPERLI in combination with carboplatin and paclitaxel. Grade 2 hypothyroidism occurred in 8% (46/605) of patients receiving JEMPERLI as a single agent. Hyperthyroidism occurred in 3.3% (8/241) of patients receiving JEMPERLI in combination with carboplatin and paclitaxel, including Grade 2 (2.9%) and Grade 3 (0.4%). Hyperthyroidism occurred in 2.3% (14/605) of patients receiving JEMPERLI as a single agent, including Grade 2 (2.1%) and Grade 3 (0.2%). Initiate thyroid hormone replacement or medical management of hyperthyroidism as clinically indicated. Withhold or permanently discontinue JEMPERLI depending on severity.
- Type 1 Diabetes Mellitus, Which Can Present with Diabetic Ketoacidosis
  - JEMPERLI can cause type 1 diabetes mellitus, which can present with diabetic ketoacidosis. Grade 3 type 1 diabetes mellitus occurred in 0.4% (1/241) of patients receiving JEMPERLI in combination with carboplatin and paclitaxel. Grade 3 type 1 diabetes mellitus occurred in 0.2% (1/605) of patients receiving JEMPERLI as a single agent. Monitor patients for hyperglycemia or other signs and symptoms of diabetes. Initiate treatment with insulin as clinically indicated. Withhold or permanently discontinue JEMPERLI depending on severity.

#### **Immune-Mediated Nephritis with Renal Dysfunction**

 JEMPERLI can cause immune-mediated nephritis, which can be fatal. Grade 2 nephritis, including tubulointerstitial nephritis, occurred in 0.5% (3/605) of patients.

#### **Immune-Mediated Dermatologic Adverse Reactions**

 JEMPERLI can cause immune-mediated rash or dermatitis. Bullous and exfoliative dermatitis, including Stevens-Johnson syndrome (SJS), toxic epidermal necrolysis (TEN), and drug rash with eosinophilia and systemic symptoms (DRESS), have occurred with PD-1/ PD-L1-blocking antibodies. Topical emollients and/ or topical corticosteroids may be adequate to treat mild to moderate non-bullous/exfoliative rashes. Withhold or permanently discontinue JEMPERLI depending on severity.

#### **Other Immune-Mediated Adverse Reactions**

- The following clinically significant immune-mediated adverse reactions occurred in <1% of the 605 patients treated with JEMPERLI or were reported with the use of other PD-1/PD-L1-blocking antibodies. Severe or fatal cases have been reported for some of these adverse reactions.
  - Nervous System: Meningitis, encephalitis, myelitis and demyelination, myasthenic syndrome/ myasthenia gravis, Guillain-Barré syndrome, nerve paresis, autoimmune neuropathy
  - Cardiac/Vascular: Myocarditis, pericarditis, vasculitis
  - Ocular: Uveitis, iritis, other ocular inflammatory toxicities. Some cases can be associated with retinal detachment. Various grades of visual impairment to include blindness can occur
  - Gastrointestinal: Pancreatitis, including increases in serum amylase and lipase levels, gastritis, duodenitis
  - Musculoskeletal and Connective Tissue: Myositis/ polymyositis, rhabdomyolysis and associated sequelae including renal failure, arthritis, polymyalgia rheumatica
  - Endocrine: Hypoparathyroidism

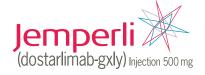

#### **IMPORTANT SAFETY INFORMATION (cont.)**

#### Other Immune-Mediated Adverse Reactions (cont.)

 Other (Hematologic/Immune): Autoimmune hemolytic anemia, aplastic anemia, hemophagocytic lymphohistiocytosis, systemic inflammatory response syndrome, histiocytic necrotizing lymphadenitis (Kikuchi lymphadenitis), sarcoidosis, immune thrombocytopenia, solid organ transplant rejection

#### **Infusion-Related Reactions**

 Severe or life-threatening infusion-related reactions have been reported with PD-1/PD-L1-blocking antibodies. Severe infusion-related reactions (Grade 3) occurred in 0.2% (1/605) of patients receiving JEMPERLI. Monitor patients for signs and symptoms of infusion-related reactions. Interrupt or slow the rate of infusion or permanently discontinue JEMPERLI based on severity of reaction.

#### **Complications of Allogeneic HSCT**

 Fatal and other serious complications can occur in patients who receive allogeneic hematopoietic stem cell transplantation (HSCT) before or after treatment with a PD-1/PD-L1-blocking antibody, which may occur despite intervening therapy. Monitor patients closely for transplant-related complications and intervene promptly.

#### **Embryo-Fetal Toxicity and Lactation**

Based on its mechanism of action, JEMPERLI
can cause fetal harm. Advise pregnant women
of the potential risk to a fetus. Advise females of
reproductive potential to use effective contraception
during treatment with JEMPERLI and for 4 months
after their last dose. Because of the potential for
serious adverse reactions from JEMPERLI in a
breastfed child, advise women not to breastfeed
during treatment with JEMPERLI and for 4 months
after their last dose.

#### **Common Adverse Reactions**

The most common adverse reactions (≥20%) in patients with dMMR/MSI-H EC who received JEMPERLI in combination with carboplatin and paclitaxel were rash, diarrhea, hypothyroidism, and hypertension. The most common Grade 3 or 4 laboratory abnormalities (≥10%) were decreased neutrophils, decreased hemoglobin, decreased white blood cell count, decreased lymphocytes, increased glucose, decreased sodium, and decreased platelets.

The most common adverse reactions (≥20%) in patients with dMMR EC who received JEMPERLI as a single agent were fatigue/asthenia, anemia, nausea, diarrhea, constipation, vomiting, and rash. The most common Grade 3 or 4 laboratory abnormalities (>2%) were decreased lymphocytes, decreased sodium, increased alanine aminotransferase, increased creatinine, decreased neutrophils, decreased albumin, and increased alkaline phosphatase.

The most common adverse reactions (≥20%) in patients with dMMR solid tumors who received JEMPERLI as a single agent were fatigue/asthenia, anemia, diarrhea, and nausea. The most common Grade 3 or 4 laboratory abnormalities (≥2%) were decreased lymphocytes, decreased sodium, increased alkaline phosphatase, and decreased albumin.

Please see full Prescribing Information.

Trademarks are property of their respective owners.

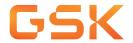

©2023 GSK or licensor. DSTOGM230034 September 2023 Produced in USA.

File name: EMR Guide iKnowMed